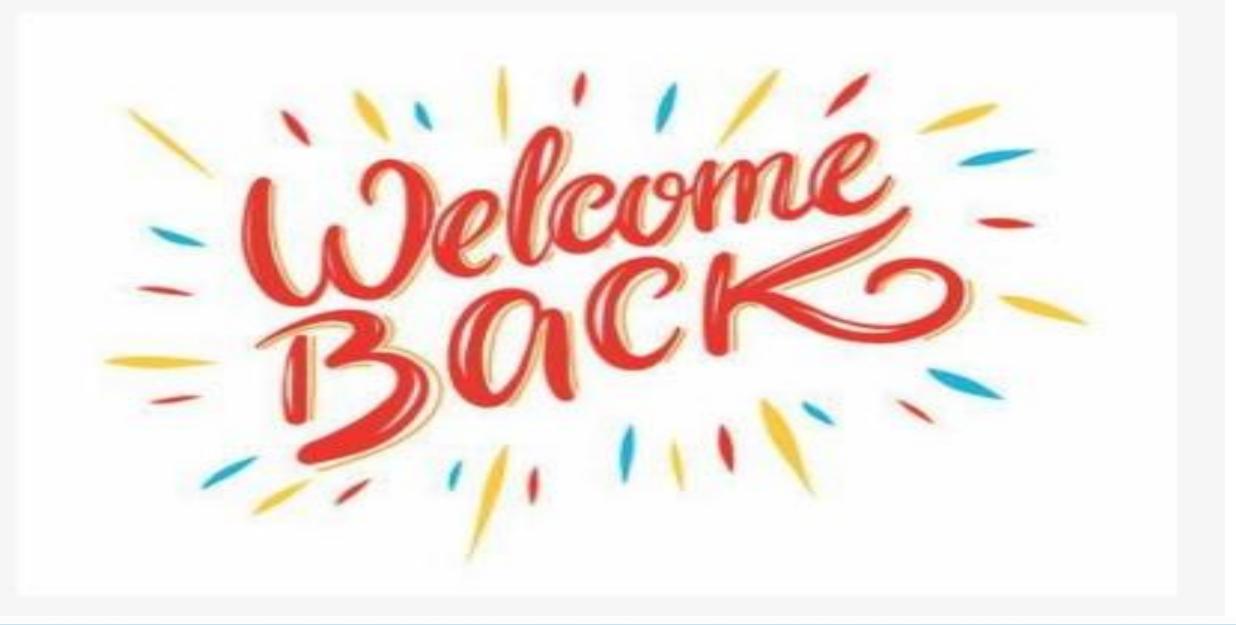

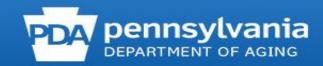

# PENNSYLVANIA DEPARTMENT OF AGING

## **MIPPA and STARS Training**

## **Today's Topics**

- 1. Low Income Subsidy (LIS)/Extra Help
- 2. Medicare Savings Programs (MSP)
- 3. Team Member Forms
- 4. Beneficiary Contact Forms (BCF)
- 5. Media Outreach and Education (MOE) Forms
- 6. Group Outreach and Education (GOE) Forms
- 7. Searching for BCFs and MOE

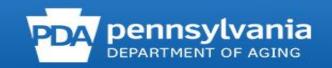

## STARS

- STARS SHIP Tracking and Reporting System
- SHIP State Health Insurance Program
- PA SHIP = Pennsylvania Medicare Education and Decision Insight, PA MEDI

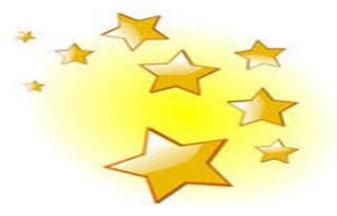

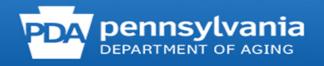

## **Team Member Form**

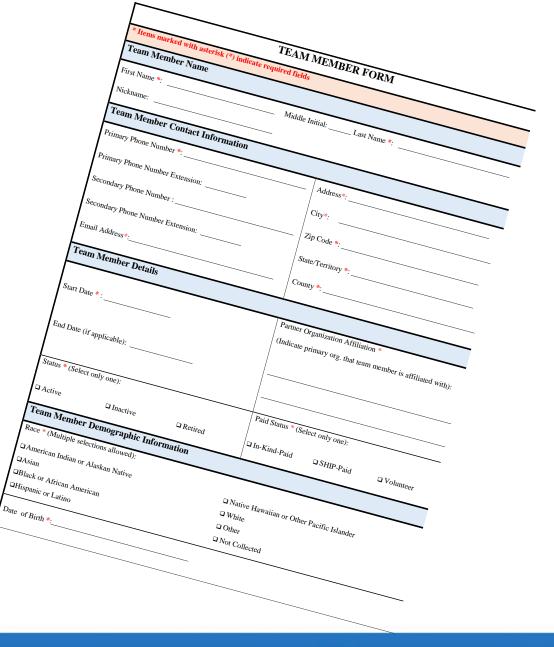

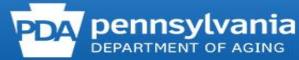

| TEAM MEN                                                  | MBER FORM                                                                                                   |
|-----------------------------------------------------------|----------------------------------------------------------------------------------------------------|
| * Items marked with asterisk (*) indicate required fields |                                                                                                    |
| Team Member Name                                          |                                                                                                    |
| First Name *: MICKEY Middle Ini                           | tial: Last Name *: MOUSC                                                                                    |
| Nickname:                                                 |                                                                                                    |
| Team Member Contact Information                           |                                                                                                    |
| Primary Phone Number *: 117-123-4567                      | Address - 987 DISNey LANE                                                                                   |
| Primary Phone Number Extension:                           | cive: Fantasyland                                                                                           |
| Secondary Phone Number :                                  | Zip Code *: <u>5678</u> 9                                                                                   |
| Secondary Phone Number Extension:                         | State/Territory *: FL                                                                                       |
| Email Address .: MMOUSE QMOUNST, COM                      | County *: PLAO                                                                                              |
| Team Member Details                                       |                                                                                                    |
| Start Date *: 7/13/2001                                   | Partner Organization Affiliation *<br>(Indicate primary org. that team member is affiliated with):<br>PACHC |
| End Date (if applicable):                                 |                                                                                                    |
| Status * (Select only one): .                             | Paid Status * (Select only one):                                                                            |
| Active Disactive DRetired                                 | DIn-Kind-Paid DishIP-Paid Divolunteer                                                                       |
| Team Member Demographic Information                       |                                                                                                    |
| Race * (Multiple selections allowed):                     |                                                                                                    |
| CAmerican Indian or Alaskan Native                        | Native Hawaiian or Other Pacific Islander                                                                   |
| QAsian                                                    | White                                                                                                    |
| Black or African American                                 | C Other                                                                                                    |
| QHispanic or Latino                                       | Not Collected                                                                                               |
| Date of Birth *: 2 211920                                 |                                                                                                    |
| Gender * (Select only one): Genale Genale Genale          | B Other D Not Collected                                                                                     |

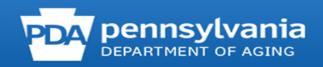

| Team Member Demographic Informat              | tion (continued)                                |
|-----------------------------------------------|-------------------------------------------------|
| Primary Language *                            | Secondary Language:                             |
| (Select only one):                            | (Select only one):                              |
| English                                       | G English                                       |
| Chinese                                       | u Chinese                                       |
| □ Korean                                      | C Korean                                        |
| Russian                                       | Russian                                         |
| Spanish                                       | Spanish                                         |
| Vietnamese                                    | Vietnamese                                      |
| G Other                                       | C Other                                         |
| Team Member STARS Details                     | PDA will input the remaining information        |
| Role * (Select only one):                     |                                                 |
| <ul> <li>SHIP Assistant Director</li> </ul>   | G Site Manager G Team Member                    |
|                                               | Sub-State Staff STARS Submitter                 |
|                                               | G Site Staff                                    |
| Send Login Credentials:                       | O Yes ONo                                       |
| Sena Esgar Creatinana.                        |                                                 |
| Revoke Login:                                 | D Yes DNo                                       |
| Program * (Multiple selections allowed):      | SHIP SHIP (Enter SIRS ePile ID, if applicable): |
| ,, ,                                          | U MIPPA                                         |
| Team Member Unique ID Details                 |                                                 |
| Create 1-800 Medicare Unique ID Number *:     | 🗆 Yes 🗆 No                                      |
| Send 1-800 Medicare Unique ID Number:         | D Yes DNo                                       |
| Status of 1-800-Medicare Unique ID Number * : | Active     Inactive                             |
| Notes                                         |                                                 |
|                                               |                                                 |
|                                               |                                                 |

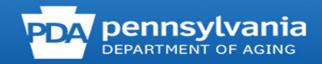

| Please Login | ? 🗗 🚺             |
|--------------|-------------------|
| Username:    | Username          |
| Password:    | Remember Password |
|              | Login Cancel      |

## **Username and Password**

## DoNotReplyACLSystems@micropact.com

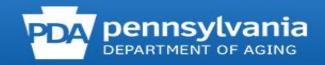

#### **Username email**

Usernames consist of your first name and last name, as entered by the person who created your team member form. In some instances, usernames may also contain a number.

Here is what you should be looking for in your email inbox.

- a. <u>Sending address</u>: DoNotReplyACLSystems@micropact.com.
- b. <u>Subject line</u>: STARS Credentials: Username
- c. Email body text:

#### "Welcome to STARS!

You've been registered as a user of the SHIP Tracking and Reporting System (STARS). Included below is your username to log into STARS allowing you to add new interactions and update interactions you have already submitted.

The password to accompany this username will be sent in a follow-up email. If you do not receive an email containing your temporary STARS password, please contact your administrator or the Booz Allen STARS Help Desk.

Username (case sensitive): {Firstname.Lastname}

If you have any questions, please contact your administrator or the Booz Allen STARS Help Desk.

Have a great day!

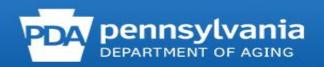

#### **Password email**

- a. <u>Sending address</u>: DoNotReplyACLSystems@micropact.com.
- b. <u>Subject line</u>: STARS Credentials Follow-up
- c. Email body text:
  - "Welcome to STARS!

Below is your password to access the SHIP Tracking and Reporting System (STARS). You should have received your username in a separate email.

Please use the provided link to log into STARS with the password provided below, then create your own password: *{Link will appear here}* 

Password (case sensitive): {8 characters}

If you have any questions, please contact your administrator or the Booz Allen STARS Help Desk.

Have a great day!

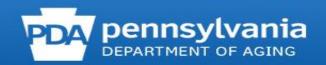

## **Logging Into STARS**

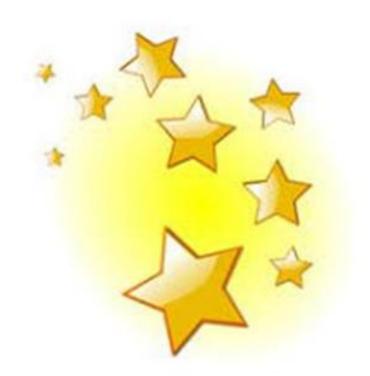

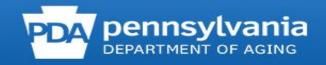

## **STARS Landing Page**

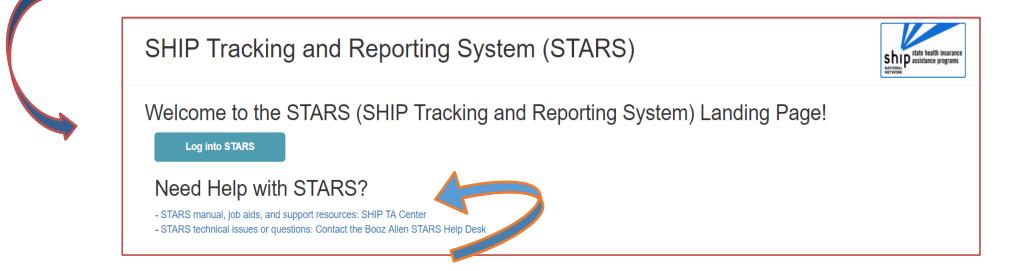

## https://smpship.acl.gov

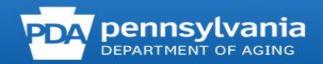

## 😬 entellitrak<sup>.</sup>

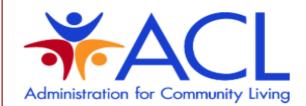

BY SIGNING ON TO THIS SYSTEM YOU ARE AGREEING TO FOLLOW THE STATED SECURITY POLICY.

Username

Password

Sign On

#### Security Policy

This is a Government computer system and is intended for official and other authorized use only. Unauthorized access or use of the system may subject violators to administrative action, civil, and/or criminal prosecution under the Criminal Code (Title 18 USC 1030).

All info on this computer system may be monitored, intercepted, recorded, read, copied, or captured and disclosed by and to authorized personnel for official purposes, including criminal prosecution. You have no expectations of privacy regarding monitoring of this system.

Any authorized or unauthorized use of this computer system signifies consent to and compliance with agency policies and their terms.

PLEASE CLICK HERE IF YOU'VE FORGOTTEN YOUR USERNAME OR PASSWORD

## BoozAllenSTARSHelpDesk@bah.com

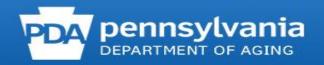

## **STARS Home Page/Dashboard**

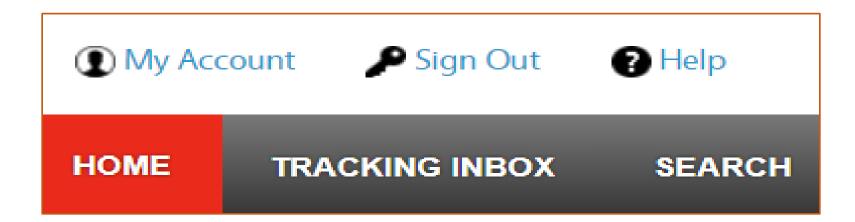

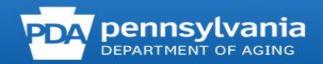

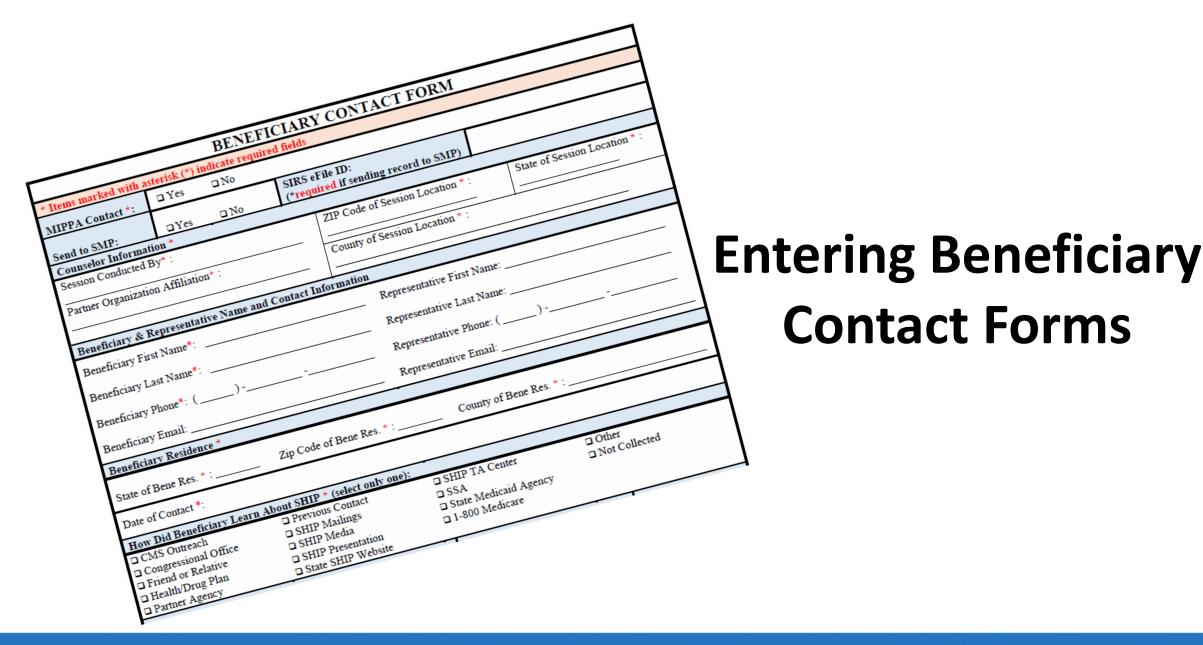

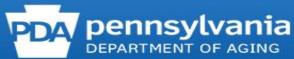

| lome »                             |                          |                   |          |
|------------------------------------|--------------------------|-------------------|----------|
| Tracking Inbox : Beneficiary C     | ontact All Assign        | nments 🔻 🍸        |          |
| No Beneficiary Contact objects fou | nd for this filter.      |                   |          |
| + New Beneficiary Contact          |                          |                   |          |
| Tracking Inbox : Group Outrea      |                          | All Assignments • | <b>Y</b> |
| No Crown Outroach and Education    | objects found for this f | ilter.            |          |
| No Group Outreach and Education    |                          |                   |          |
| New Group Outreach and Education   | tion                     |                   |          |

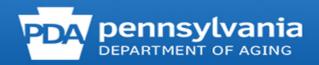

### TRACKING INBOX

### BENEFICIARY CONTACT

### GROUP OUTREACH AND EDUCATION

MEDIA OUTREACH AND EDUCATION

SHIP TEAM MEMBER .

BENEFICIARY CONTACT NEW BENEFICIARY CONTACT

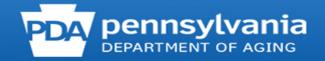

| My Account     | t 🕞 Sign Out         | Help    |           |               |     |
|----------------|----------------------|---------|-----------|---------------|-----|
| HOME T         | RACKING INBOX        | SEARCH  | REPORTING | CONFIGURATION |     |
| Tracking Inbox | » New Beneficiary    | Contact |           |               |     |
| MIPPA          |                      |         |           | ◯ Yes ◯ No *  |     |
| Send to SMP    |                      |         |           | 🔿 Yes 🔍 No    |     |
| SIRS eFile ID  |                      |         |           |               |     |
| SIRS Referen   | ice Number           |         |           |               |     |
| SHIP Referen   | ice Number           |         |           |               |     |
| Session Cond   | lucted By            |         |           | Veronica Kell | ∼ * |
|                | nization Affiliation |         |           |               |     |
| Zip Code of S  | ession Location      |         |           |               | *   |
| State of Sess  | ion Location         |         |           | Pennsylvania  | ∼ * |
| County of Ses  | ssion Location       |         |           |               | ∼ * |
| Beneficiary Fi | rst Name             |         |           |               |     |
| Beneficiary La | ast Name             |         |           |               |     |
| Beneficiary Pl | hone Number          |         |           |               |     |
| Beneficiary E  | mail                 |         |           |               |     |
| Representativ  | e First Name         |         |           |               |     |
| Representativ  | e Last Name          |         |           |               |     |
| Representativ  | e Phone Number       |         |           |               |     |
| Representativ  | e Email              |         |           |               |     |

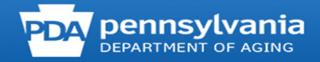

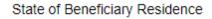

Zip Code of Beneficiary Residence

County of Beneficiary Residence

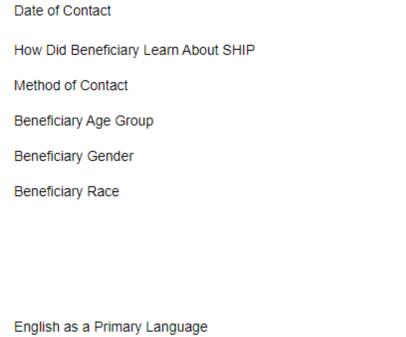

Beneficiary Monthly Income

**Beneficiary Assets** 

Receiving or Applying for Social Security Disability or Medicare Disability O Yes O No \*

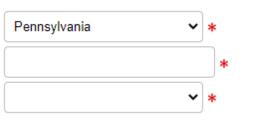

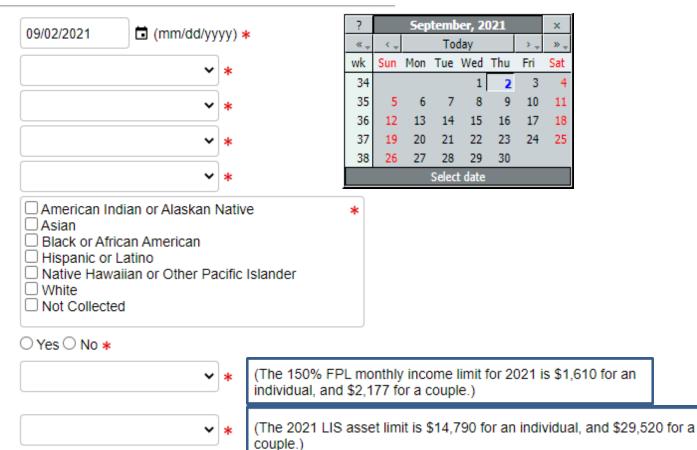

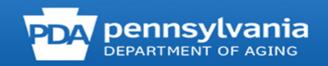

## **Topics Discussed**

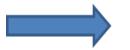

## At least one Topic Discussed selection is required. Please choose a Topic before continuing.

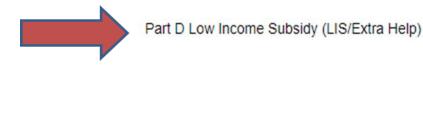

Other Prescription Assistance

Medicaid

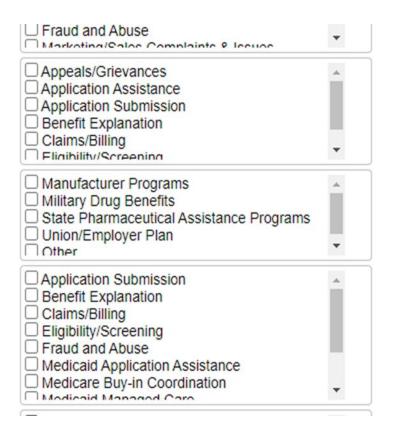

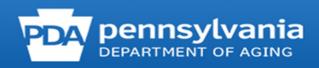

| Time Spent in Hours                           |   | Enter Time Spen | t in Hours OR Minutes. | Example: 1.5 hours Time :<br>0 Minutes OR 0 Hour and |
|-----------------------------------------------|---|-----------------|------------------------|------------------------------------------------------|
| Time Spent in Minutes                         |   | Minutes.        |                        | of minutes on o riour and                            |
| Total Time Spent (minutes)                    |   | 8               |                        |                                                      |
| Status                                        | • | ß               |                        |                                                      |
|                                               |   |                 | -1                     |                                                      |
| Special Use Fields<br>Original PDP/MA-PD Cost |   |                 |                        |                                                      |
| New PDP/MA-PD Cost                            |   |                 |                        |                                                      |
| Field 3                                       |   | j               |                        |                                                      |
| Field 4                                       |   | Ĩ               |                        |                                                      |
| Field 5                                       |   | j               |                        |                                                      |
|                                               |   |                 | -                      |                                                      |
| Notes                                         |   |                 |                        |                                                      |
|                                               |   |                 | J.                     |                                                      |
| Notos                                         |   |                 |                        |                                                      |
| Notes                                         |   |                 |                        |                                                      |
| Attach File                                   |   |                 |                        |                                                      |
|                                               |   |                 |                        | Browse                                               |
| Attach File                                   |   |                 |                        | Browse                                               |
| Attach File                                   |   |                 |                        | Browse                                               |
| Attach File                                   |   |                 |                        | Browse                                               |
| Attach File                                   |   |                 |                        | Browse                                               |
|                                               |   |                 |                        |                                                      |
|                                               | S | ave Spell Ch    | eck                    |                                                      |

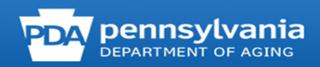

#### Validation errors

- Zip Code of Session Location is required.
- County of Session Location is required.
- Zip Code of Beneficiary Residence is required.
- County of Beneficiary Residence is required.
- How Did Beneficiary Learn About SHIP is required.
- Method of Contact is required.
- Beneficiary Age Group is required.
- Beneficiary Gender is required.
- Beneficiary Race is required.
- English as a Primary Language is required.
- Beneficiary Monthly Income is required.
- Beneficiary Assets is required.
- Receiving or Applying for Social Security Disability or Medicare Disability is required.
- Total Time Spent (minutes) is required.
- Status is required.

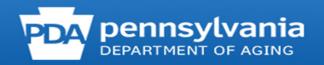

## Entering Media Outreach and Education Form

|                                    | MEDIA OUTREACH & EDUCATION FORM |                     |                       |                                                                                |                                     |    |          |  |  |  |
|------------------------------------|---------------------------------|---------------------|-----------------------|--------------------------------------------------------------------------------|-------------------------------------|----|----------|--|--|--|
| * Items marked with a              | asterisk (*)                    | indicate required f | ields                 |                                                                                |                                     |    |          |  |  |  |
| MIPPA Event *:                     | 🗆 Yes                           | 🗆 No                |                       |                                                                                |                                     |    |          |  |  |  |
| Send to SMP:                       | □ Yes                           | □No                 | SIRS eFi<br>(*require |                                                                                | ing record to SMP)                  |    |          |  |  |  |
| Event Details *                    |                                 |                     | -                     | -                                                                              |                                     | -  |          |  |  |  |
| Session Conducted By               | *:                              |                     |                       | Partner                                                                        | Organization Affiliation            | *: |          |  |  |  |
| Total Time Spent on Ev             | vent *:                         |                     |                       | Title of Interaction *:                                                        |                                     |    |          |  |  |  |
| Hours                              | Hours Minutes                   |                     |                       |                                                                                |                                     |    |          |  |  |  |
| Type of Media * (select only one): |                                 |                     |                       |                                                                                | Estimated Number of People Reached: |    |          |  |  |  |
| 🗆 Billboard 🗖 Radio                |                                 |                     |                       |                                                                                |                                     |    |          |  |  |  |
| □ Email                            | C                               | Social Media        |                       | Geographic Coverage (select only one):                                         |                                     |    |          |  |  |  |
| □ Magazine                         |                                 | Television          |                       | <ul> <li>County or Counties</li> <li>Multi-State</li> <li>Statewide</li> </ul> |                                     |    |          |  |  |  |
| □ Newsletter                       |                                 | Website             |                       |                                                                                |                                     |    |          |  |  |  |
| □Newspaper                         | C                               | Other               |                       |                                                                                | National                            |    | Zip Code |  |  |  |
| Start Date of Activity *           | ·                               |                     |                       | End Da                                                                         | te of Activity:                     |    |          |  |  |  |
| Event Location *                   |                                 |                     |                       | -                                                                              |                                     |    |          |  |  |  |
| State of Event * :                 |                                 | Zip                 | Code of Ev            | ent * :                                                                        |                                     |    |          |  |  |  |
| County of Event * :                |                                 |                     |                       | -                                                                              |                                     |    |          |  |  |  |
| Media Contact Inform               | nation                          |                     |                       |                                                                                |                                     |    |          |  |  |  |
| Media Contact First Na             | ime:                            |                     |                       | Media (                                                                        | Contact Phone:                      |    |          |  |  |  |
| Media Contact Last Na              | me:                             |                     |                       | Media (                                                                        | Contact Email:                      |    |          |  |  |  |
|                                    |                                 |                     |                       |                                                                                |                                     |    |          |  |  |  |

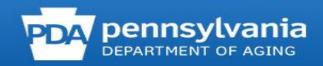

### SHIP Tracking and Reporting System (STARS)

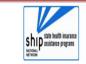

Welcome to the STARS (SHIP Tracking and Reporting System) Landing Page!

Log into STARS

Need Help with STARS?

- STARS manual, job aids, and support resources: SHIP TA Center - STARS technical issues or questions: Contact the Booz Allen STARS Help Desk

## https://smpship.acl.gov

## 😬 entellitrak<sup>.</sup>

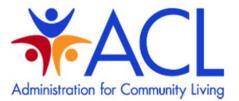

BY SIGNING ON TO THIS SYSTEM YOU ARE AGREEING TO FOLLOW THE STATED SECURITY POLICY.

#### Username

#### Password

Cian Or

Sign On

#### Security Policy

This is a Government computer system and is intended for official and other authorized use only. Unauthorized access or use of the system may subject violators to administrative action, civil, and/or criminal prosecution under the Criminal Code (Title 18 USC 1030).

All info on this computer system may be monitored, intercepted, recorded, read, copied, or captured and disclosed by and to authorized personnel for official purposes, including criminal prosecution. You have no expectations of privacy regarding monitoring of this system.

Any authorized or unauthorized use of this computer system signifies consent to and compliance with agency policies and their terms.

PLEASE CLICK HERE IF YOU'VE FORGOTTEN YOUR USERNAME OR PASSWORD

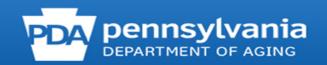

| Tracking Inbox : Benef    | iciary Contact All Assignm | ments 🔻 🍸                           |                      |                             |                     |                                |                                               |                  |                     |
|---------------------------|----------------------------|-------------------------------------|----------------------|-----------------------------|---------------------|--------------------------------|-----------------------------------------------|------------------|---------------------|
| Beneficiary First Name    | Beneficiary Last Name Da   | ate of Contact                      | SHIP Case Number     | County of Session Location  | Zip Code of Session | Location 5                     | itate of Session Location                     | Total Time Spent | SIRS Reference Numb |
| ·                         | 11/                        | 1/12/2019                           | PA-19-26446251       | Westmoreland - PA           | 15697               | F                              | Pennsylvania                                  | 10               |                     |
| + New Beneficiary Contact | ı                          |                                     |                      |                             |                     |                                |                                               |                  |                     |
| Tracking Inbox : Group    | Outreach and Education     | All Assignments                     |                      | of Activity County of Event | Zip Code of Event   | State of Event                 | Title of Interaction                          | Total Time Spent | SIRS Reference Num  |
|                           |                            | Commentation and the second street. | Number Start Date of |                             | Zip Code of Event   | State of Event<br>Pennsylvania | Title of Interaction<br>Medicare Presentation | Total Time Spent | SIRS Reference Num  |

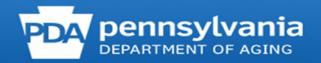

### TRACKING INBOX

### BENEFICIARY CONTACT

GROUP OUTREACH AND EDUCATION

MEDIA OUTREACH

SHIP TEAM MEMBER

MEDIA OUTREACH AND EDUCATION

►

►

►

NEW MEDIA OUTREACH AND EDUCATION

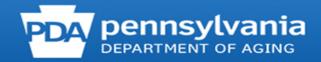

| HOME               | TRACKING INBOX                           | SEARCH        | REPORTING                 | CONFIG | URATION                                                                                                    |                       |
|--------------------|------------------------------------------|---------------|---------------------------|--------|----------------------------------------------------------------------------------------------------|-----------------------|
| Tracking In        | box » New Media Outrea                   | ach and Educa | tion                      |        |                                                                                                    |                       |
| MIPPA<br>Send to S |                                          |               | ; ○ No <b>*</b><br>; ● No | ]      |                                                                                                    |                       |
| SIRS Re            | ference Number                           |               |                           |        |                                                                                                    |                       |
|                    |                                          |               |                           |        |                                                                                                    | Billboard             |
|                    | Conducted By<br>Organization Affiliation | Vero          | nica Kell                 | *      |                                                                                                    | Email<br>Magazine     |
|                    | ent in Hours                             |               |                           |        | Enter Time Spent in Hours OR Minutes. Example: 1.5 hours Time Spent<br>would be entered as either 1 Hour and 30 Minutes OR 0 Hour and 90 | Newsletter            |
| Time Spe           | ent in Minutes                           |               |                           |        | Minutes.                                                                                                    | Newspaper<br>Radio    |
| Total Tim          | e Spent (minutes)                        |               |                           | *      |                                                                                                    | Social Media          |
| Title of In        | teraction                                |               |                           | *      |                                                                                                    | Television<br>Website |
| Type of N          | ledia                                    |               |                           | • *    |                                                                                                    | Other                 |
| Estimate           | d Number of People Read                  | ched          |                           |        |                                                                                                    |                       |

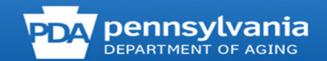

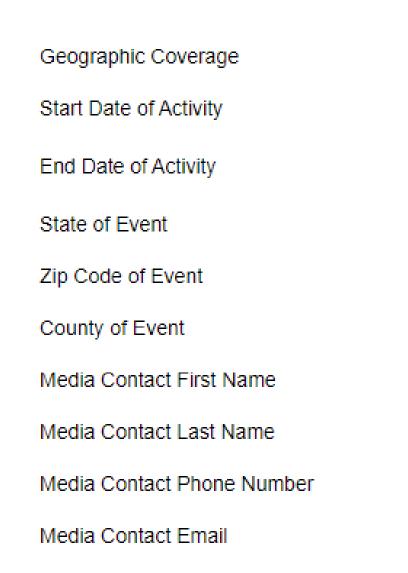

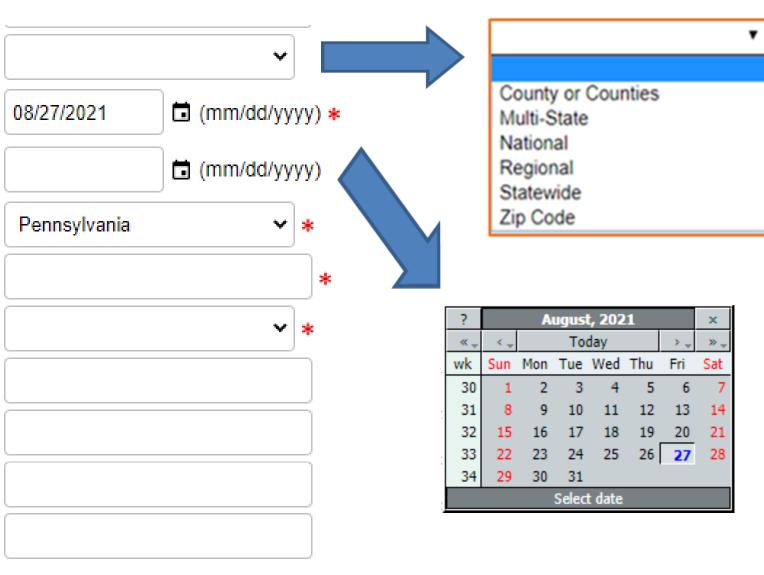

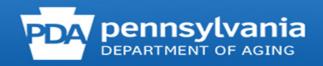

| Intended Audience        | <ul> <li>Beneficiaries</li> <li>Employer-Related Groups</li> <li>Family Members/Caregivers</li> <li>Limited-English Proficiency</li> <li>Medicare Pre-Enrollees</li> <li>Partner Organizations</li> <li>People with Disabilities</li> <li>Rural Beneficiaries</li> <li>Other</li> </ul>                                                                                                    | 8     |
|--------------------------|----------------------------------------------------------------------------------------------------|-------|
| Target Beneficiary Group | <ul> <li>American Indian or Alaskan Native</li> <li>Asian</li> <li>Black or African American</li> <li>Disabled</li> <li>Hispanic/Latino</li> <li>Languages Other Than English</li> <li>Low Income</li> <li>Native Hawaiian or other Pacific Islander</li> <li>Rural</li> <li>N/A</li> <li>Not Collected</li> </ul>                                                                                                    | 8     |
| Topics Discussed         | <ul> <li>Duals Demonstration</li> <li>Extra Help/LIS</li> <li>General SHIP Program Information</li> <li>Long-Term Care Insurance</li> <li>Medicaid</li> <li>Medicare Advantage</li> <li>Medicare Fraud and Abuse</li> <li>Medicare Part D</li> <li>Medicare Savings Program</li> <li>Medigap or Supplemental Insurance</li> <li>Original Medicare (Parts A and B)</li> <li>Other Prescription Drug Coverage</li> <li>Partnership Recruitment</li> </ul> | - (B) |

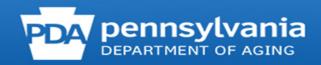

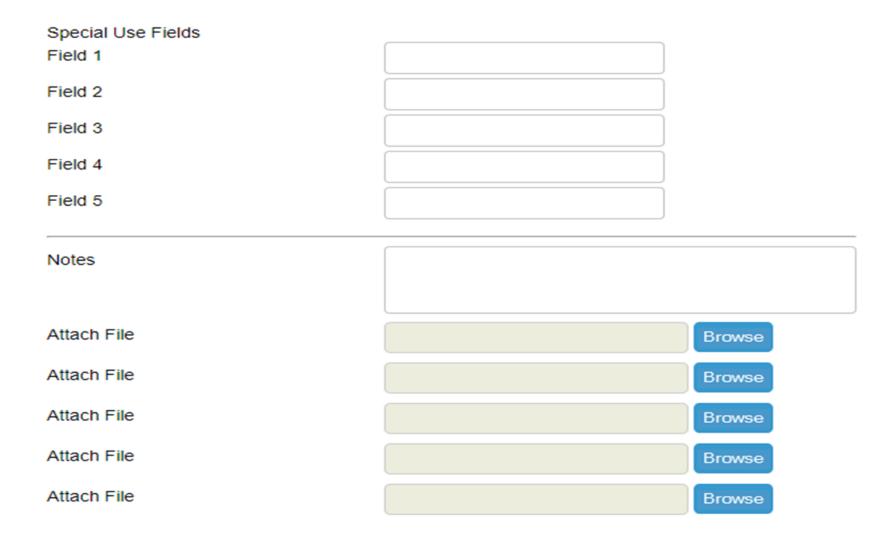

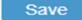

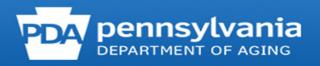

## Tracking Inbox » New Media Outreach and Education

## Validation errors

- Total Time Spent (minutes) is required.
- Title of Interaction is required.
- Type of Media is required.
- Zip Code of Event is required.
- County of Event is required.
- Intended Audience is required.
- Target Beneficiary Group is required.
- Topics Discussed is required.

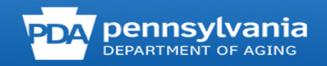

## Entering Group Outreach and Education Form

|                        | GROUP OUTREACH & EDUCATION FORM |                    |                        |                                                               |  |  |  |  |  |
|------------------------|---------------------------------|--------------------|------------------------|---------------------------------------------------------------|--|--|--|--|--|
| * Items marked with    | asterisk (*) iı                 | ndicate required f | ields                  |                                                               |  |  |  |  |  |
| MIPPA Event *:         | 🗆 Yes                           | 🗆 No               |                        |                                                               |  |  |  |  |  |
| Send to SMP:           | □ Yes                           | □No                | SIRS eFil<br>(*require | le ID:<br>ed if sending record to SMP)                        |  |  |  |  |  |
| Event Details *        | •                               | •                  |                        | •                                                             |  |  |  |  |  |
| Session Conducted By   | *:                              |                    |                        | Partner Organization Affiliation* :                           |  |  |  |  |  |
| Total Time Spent on E  | vent *:                         |                    |                        | Title of Interaction *:                                       |  |  |  |  |  |
| Hours                  | 5                               |                    | _Minutes               |                                                               |  |  |  |  |  |
|                        |                                 |                    |                        | Type of Event * (select only one):                            |  |  |  |  |  |
| Number of Attendees    | Number of Attendees *:          |                    |                        | □ Booth/Exhibit (Health Fair, Senior Fair or Community Event) |  |  |  |  |  |
|                        |                                 |                    |                        | Enrollment Event                                              |  |  |  |  |  |
| Start Date of Activity | *:                              |                    |                        | □ Interactive Presentation to Public (In-Person, Video        |  |  |  |  |  |
| End Date of Activity:  |                                 |                    |                        | Conference, Web-based Event, Teleconference)                  |  |  |  |  |  |
| Event Location *       |                                 |                    |                        |                                                               |  |  |  |  |  |
| State of Event * :     |                                 | Zip                | Code of Eve            | ent * :                                                       |  |  |  |  |  |
| County of Event * : _  |                                 |                    |                        | -                                                             |  |  |  |  |  |
| Event Contact Inform   | nation                          |                    |                        |                                                               |  |  |  |  |  |
| Event Contact First Na | ame:                            |                    |                        | Event Contact Phone:                                          |  |  |  |  |  |
| Event Contact Last Na  | me:                             |                    |                        | Event Contact Email:                                          |  |  |  |  |  |
| T                      | /                               |                    |                        | •                                                             |  |  |  |  |  |

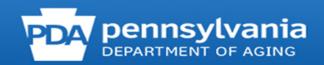

| 9 My Account 🕞 Sign     | n Out 🛛 🕑 Help                      |                     |                           |                    |                      |                | A                    | CL -                |                          |
|-------------------------|-------------------------------------|---------------------|---------------------------|--------------------|----------------------|----------------|----------------------|---------------------|--------------------------|
| IOME TRACKING IN        | BOX SEARCH R                        | eporting co         | ONFIGURATION              |                    |                      |                |                      |                     |                          |
| lome                    |                                     |                     |                           |                    |                      |                |                      |                     |                          |
| Tracking Inbox : Be     | neficiary Contact                   | II Assignments      | Y T                       |                    |                      |                |                      |                     | ×                        |
| No Beneficiary Contact  | objects found for this filter.      |                     |                           |                    |                      |                |                      |                     |                          |
| + New Beneficiary Con   | ntact                               |                     |                           |                    |                      |                |                      |                     |                          |
| Tracking Inbox : Gr     | oup Outreach and Educati            | on All Assig        | jnments 🗸 🕇               |                    |                      |                |                      |                     | x                        |
| No Group Outreach and   | d Education objects found fo        | r this filter.      |                           |                    |                      |                |                      |                     |                          |
| + New Group Outread     | h and Education                     |                     |                           |                    |                      |                |                      |                     |                          |
| Tracking Inbox : Me     | dia Outreach and Educati            | on All Assig        | nments 🗸 🕇                |                    |                      |                |                      |                     | x                        |
| Session Conducted<br>By | Partner Organization<br>Affiliation | SHIP Case<br>Number | Start Date of<br>Activity | County of<br>Event | Zip Code of<br>Event | State of Event | Title of Interaction | Total Time<br>Spent | SIRS Reference<br>Number |
| •                       | Pennsylvania SHIP                   | PA-19-10680         | 01/30/2019                | Somerset -<br>PA   | 15924                | Pennsylvania   | Tele-Town Hall Call  | 60                  |                          |

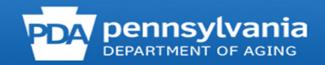

### TRACKING INBOX

►

►

### BENEFICIARY CONTACT

### GROUP OUTREACH AND EDUCATION

MEDIA OUTREACH AND EDUCATION

SHIP TEAM MEMBER

New Group Outreach and Education

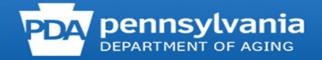

| Hy Account 🕞 Sign Out            | Help                                 |                         |                                                                                                    |
|----------------------------------|--------------------------------------|-------------------------|----------------------------------------------------------------------------------------------------|
| HOME TRACKING INBOX              | SEARCH                               | REPORTING               | CONFIGURATION                                                                                                    |
| Tracking Inbox » New Group Ou    | treach and Educatio                  | on                      |                                                                                                    |
| MIPPA                            | ○Yes ○ No ∗                          |                         |                                                                                                    |
| Send to SMP                      | 🔾 Yes 💿 No                           |                         |                                                                                                    |
| SIRS eFile ID                    |                                      |                         |                                                                                                    |
| SIRS Reference Number            |                                      |                         |                                                                                                    |
| SHIP Reference Number<br>Booth   | n or Exhibit (Health I               | Fair, Senior Fair, or ( | Community Event)                                                                                                    |
| Session Conducted By             | Iment Event<br>active Presentation t | o Public (In-Person,    | Video Conference, Web based Event, Tele Conference)                                                                                      |
| Partner Organization Affiliation |                                      |                         |                                                                                                    |
| Time Spent in Hours              |                                      |                         | Enter Time Spent in Hours OR Minutes. Example: 1.5 hours Time Spent<br>would be entered as either 1 Hour and 30 Minutes OR 0 Hour and 90 |
| Time Spent in Minutes            |                                      |                         | Minutes.                                                                                                    |
| Total Time Spent (minutes)       |                                      |                         | *                                                                                                    |
| Title of Interaction             |                                      |                         | <ul> <li>Booth or Exhibit (Health Fair, Senior Fair, or Community Event)</li> </ul>                                                      |
| Type of Event                    |                                      | ~ ∗                     |                                                                                                    |
| Number of Attendees              |                                      |                         | <ul> <li>Interactive Presentation to Public (In-Person, Video Conference, Web based Event, Tele Conference)</li> </ul>                   |

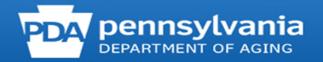

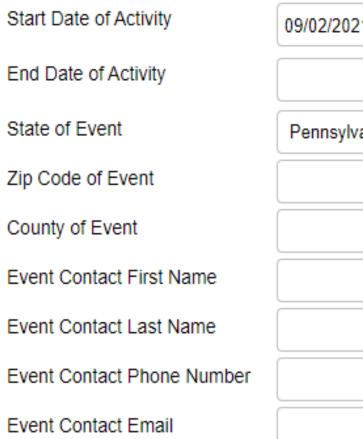

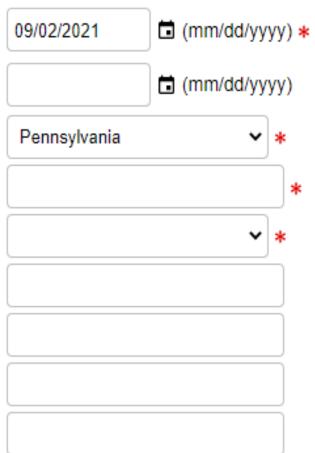

| ?              |     | September, 2021 |     |     |     |     |     |  |  |  |
|----------------|-----|-----------------|-----|-----|-----|-----|-----|--|--|--|
| « <sub>+</sub> | <.  |                 | To  | >~  | *   |     |     |  |  |  |
| wk             | Sun | Mon             | Tue | Wed | Thu | Fri | Sat |  |  |  |
| 34             |     |                 |     | 1   | 2   | 3   | 4   |  |  |  |
| 35             | 5   | 6               | 7   | 8   | 9   | 10  | 11  |  |  |  |
| 36             | 12  | 13              | 14  | 15  | 16  | 17  | 18  |  |  |  |
| 37             | 19  | 20              | 21  | 22  | 23  | 24  | 25  |  |  |  |
| 38             | 26  | 27              | 28  | 29  | 30  |     |     |  |  |  |
| Select date    |     |                 |     |     |     |     |     |  |  |  |

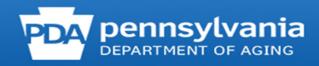

| Intended Audience        | <ul> <li>Beneficiaries</li> <li>Employer-Related Groups</li> <li>Family Members/Caregivers</li> <li>Limited-English Proficiency</li> <li>Medicare Pre-Enrollees</li> <li>Partner Organizations</li> <li>People with Disabilities</li> <li>Rural Beneficiaries</li> </ul>                                                                                                    | • | * |
|--------------------------|----------------------------------------------------------------------------------------------------|---|---|
| Target Beneficiary Group | <ul> <li>American moian of Alaskan Native</li> <li>Asian</li> <li>Black of African American</li> <li>Disabled</li> <li>Hispanic/Latino</li> <li>Languages Other Than English</li> <li>Low Income</li> <li>Native Hawaiian of other Pacific Islander</li> <li>Rural</li> <li>N/A</li> <li>Not Collected</li> </ul>                                                                                                    | • | * |
| Topics Discussed         | <ul> <li>Duals Demonstration</li> <li>Extra Help/LIS</li> <li>General SHIP Program Information</li> <li>Long-Term Care Insurance</li> <li>Medicaid</li> <li>Medicare Advantage</li> <li>Medicare Fraud and Abuse</li> <li>Medicare Part D</li> <li>Medicare Savings Program</li> <li>Medigap or Supplemental Insurance</li> <li>Original Medicare (Parts A and B)</li> <li>Other Prescription Drug Coverage</li> <li>Partnership Recruitment</li> </ul> | ^ | * |

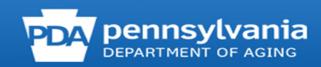

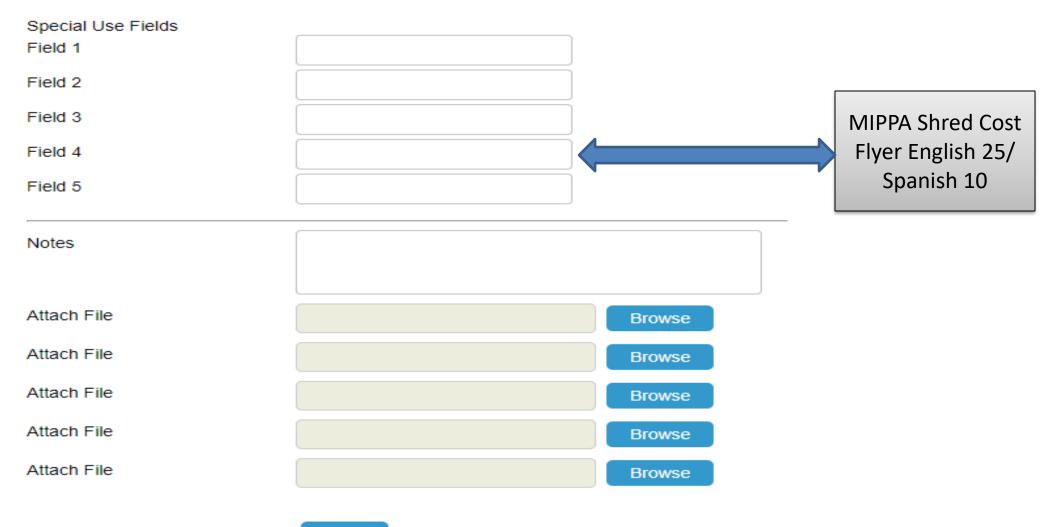

Save

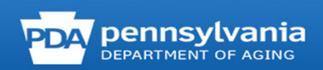

#### Validation errors

- MIPPA is required.
- Total Time Spent (minutes) is required.
- Title of Interaction is required.
- Type of Event is required.
- Number of Attendees is required.
- Zip Code of Event is required.
- County of Event is required.
- Intended Audience is required.
- Target Beneficiary Group is required.
- Topics Discussed is required.

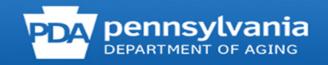

#### **MOE and GOE - Additional Team Members**

Tracking Inbox » Media Outreach and Education »

Media Outreach and Education

Additional Team Members

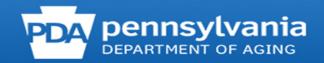

# **Using the Additional Team Members Tab**

| Media Outreach and Education Addition | ation  Additional Team Members Listing  anal Team Members dictional Team Members Media Outreach and Education Additional Team                                                          | 1. Hover<br>the mouse<br>over the<br>tab. | + New B                                                                                                    |
|---------------------------------------|----------------------------------------------------------------------------------------------------|-------------------------------------------|----------------------------------------------------------------------------------------------------|
| C                                     | Session Conducted By<br>Partner Organization Affiliation<br>Time Spent in Hours<br>Time Spent in Minutes<br>Calculated Time Spent (Minutes)<br>Additional Team Member Reference Number |                                           | <ul> <li>Enter Time Spent in Hours OR Minutes. Example: 1.5 hours Time Spent would be entered as either 1 Hour and 30 Minutes OR 0 Hour and 90 Minutes.</li> </ul> |

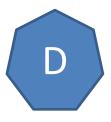

| • | ➡ New     ➡ Print     I CSV |   |                                  |         |                 |  |  |  |  |
|---|-----------------------------|---|----------------------------------|---------|-----------------|--|--|--|--|
|   | Session Conducted By        | ÷ | Partner Organization Affiliation | k.<br>F | Total Time Spen |  |  |  |  |
|   | Ida Nygaard                 |   |                                  |         | 200             |  |  |  |  |

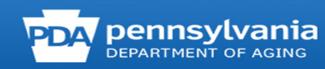

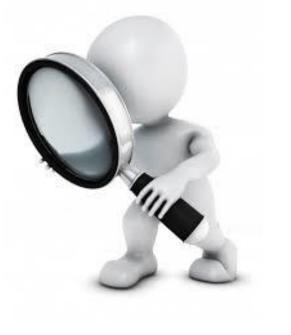

# Searching for Entered BCFs, MOEs, and GOEs

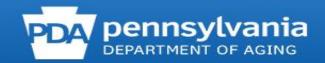

#### **Tracking Inbox - BCF**

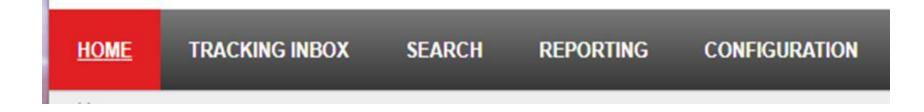

| Tracking Inbox : Benefic  | aiary Contact All As  | signments •     | ٢                |                            |                              |                           |                  |
|---------------------------|-----------------------|-----------------|------------------|----------------------------|------------------------------|---------------------------|------------------|
| Beneficiary First Name    | Beneficiary Last Name | Date of Contact | SHIP Case Number | County of Session Location | Zip Code of Session Location | State of Session Location | Total Time Spent |
| ) <b>(</b>                |                       | 11/12/2019      | PA-19-26446251   | Westmoreland - PA          | 15697                        | Pennsylvania              | 10               |
| + New Beneficiary Contact |                       |                 |                  |                            |                              |                           |                  |

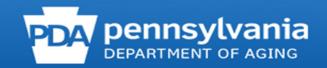

### **Standard Search - BCF**

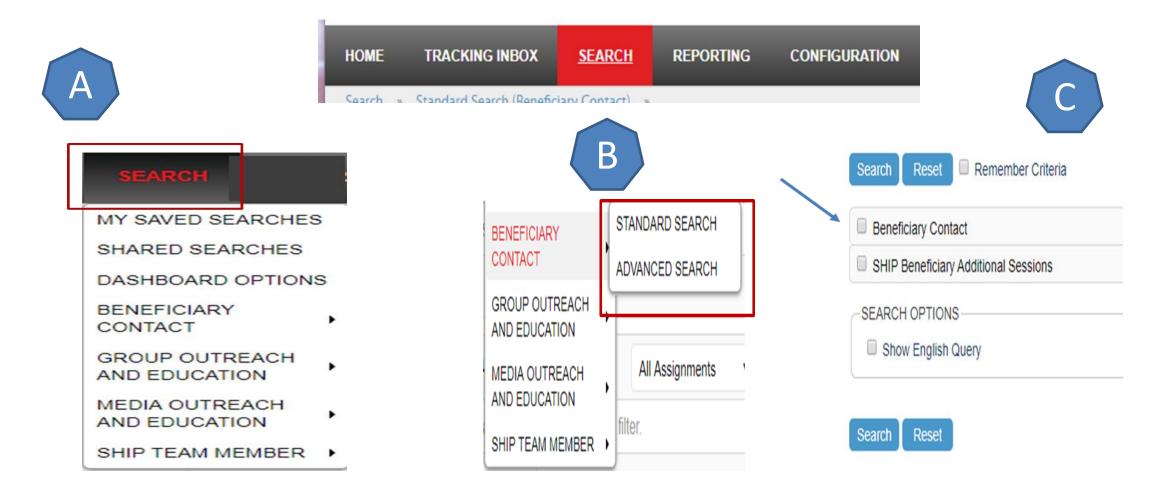

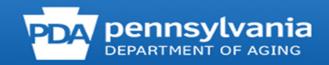

| Search » Standard Search (Beneficiary Contact) » |            |            | Zip Code of Beneficiary Residence                               | EQUAL TO              |              |
|--------------------------------------------------|------------|------------|-----------------------------------------------------------------|-----------------------|--------------|
|                                                  |            |            | County of Beneficiary Residence                                 | EQUAL TO              |              |
| Search Reset Remember Criteria                   |            |            | Date of Contact                                                 | EQUAL TO              | (mm/dd/yyyy) |
| Beneficiary Contact                              |            |            | How Did Beneficiary Learn About SHIP                            | EQUAL TO              | τ            |
| MIPPA                                            | EQUAL TO   | Ves No     | Method of Contact                                               | EQUAL TO              |              |
| Send to SMP                                      | EQUAL TO   | ○ Yes ○ No | Beneficiary Age Group                                           | EQUAL TO              |              |
| SIRS eFile ID                                    | EQUAL TO   |            | Beneficiary Gender                                              | EQUAL TO V            | · · ·        |
| SIRS Reference Number                            | EQUAL TO   |            | English as a Primary Language                                   | EQUAL TO              | Ves No       |
| SHIP Reference Number                            | EQUAL TO   |            | Beneficiary Monthly Income                                      |                       | Tes Tho      |
| Session Conducted By                             | EQUAL TO   |            | Beneficiary Assets                                              |                       | <b>•</b>     |
| Partner Organization Affiliation                 | EQUAL TO   |            | Receiving or Applying for Social Security Disability or Medicar | e Disability EQUAL TO | ○ Yes ○ No   |
| Zip Code of Session Location                     | EQUAL TO   |            | Total Time Spent (minutes)                                      | EQUAL TO              |              |
| State of Session Location                        | EQUAL TO   |            | Status                                                          | EQUAL TO              | •            |
| County of Session Location                       | EQUAL TO   |            | Original PDP/MA-PD Cost                                         | EQUAL TO              |              |
| Beneficiary First Name                           | EQUAL TO   |            | New PDP/MA-PD Cost                                              | EQUAL TO              |              |
| Beneficiary Last Name                            | EQUAL TO V |            | Field 3                                                         | EQUAL TO              |              |
| Beneficiary Phone Number                         | EQUAL TO V |            | Field 4                                                         | EQUAL TO              |              |
| Beneficiary Email                                | EQUAL TO   |            | Field 5                                                         | EQUAL TO              |              |
| Representative First Name                        | EQUAL TO   |            | Notes                                                           | LIKE                  |              |
| Representative Last Name                         | EQUAL TO   |            | State                                                           | EQUAL TO              | V            |
| Representative Phone Number                      | EQUAL TO   |            | SHIP Beneficiary Additional Sessions                            |                       |              |
| Representative Email                             | EQUAL TO   |            | SEARCH OPTIONS                                                  |                       |              |
| State of Beneficiary Residence                   | EQUAL TO   |            | Show English Query                                              |                       |              |
|                                                  |            |            |                                                                 |                       |              |

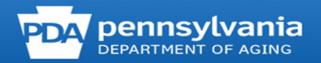

Search » Standard Search (Beneficiary Contact) »

Remember Criteria

•

Beneficiary First Name 🗢

Beneficiary Last Name

Date of Contact

11/12/2019

SHIP Case Number

PA-19-26446251

|            | <ul> <li>Beneficiary Contact</li> </ul>        |                           |                                       |                                |
|------------|------------------------------------------------|---------------------------|---------------------------------------|--------------------------------|
|            | MIPPA                                          | EQUAL TO                  | 🔍 Yes 🔍 No                            |                                |
|            | Send to SMP                                    | EQUAL TO                  | 🔍 Yes 🔍 No                            |                                |
|            | SIRS eFile ID                                  | EQUAL TO T                |                                       |                                |
|            | SIRS Reference Number                          | EQUAL TO V                |                                       | ·                              |
|            | SHIP Reference Number                          | EQUAL TO V                |                                       | March Internet                 |
|            | Session Conducted By                           | EQUAL TO V                | · · · · · · · · · · · · · · · · · · · | Alice Johnson<br>Demo Director |
|            | Partner Organization Affiliation               | EQUAL TO V                |                                       | John Smith                     |
|            | Zip Code of Session Location                   | EQUAL TO V                |                                       | SHIP Friend                    |
|            | State of Session Location                      | EQUAL TO                  | <b></b>                               | STARSSubmitter MS              |
|            | County of Session Location                     | EQUAL TO                  |                                       | STARSTeamMember MS             |
|            | Beneficiary First Name                         | EQUAL TO V                |                                       | Test API                       |
|            | Beneficiary Last Name                          | EQUAL TO V                |                                       |                                |
|            | Beneficiary Phone Number                       | EQUAL TO                  |                                       |                                |
|            | Beneficiary Email                              | EQUAL TO                  |                                       |                                |
|            | Representative First Name                      | EQUAL TO                  |                                       |                                |
|            | Representative Last Name                       | EQUAL TO                  |                                       |                                |
|            | Representative Phone Number                    | EQUAL TO                  |                                       |                                |
|            | Representative Email                           | EQUAL TO                  |                                       |                                |
|            | State of Beneficiary Residence                 | EQUAL TO                  | <b></b>                               |                                |
| •          |                                                |                           |                                       |                                |
| Search » S | Standard Search (Beneficiary Contact » Results |                           |                                       |                                |
| Aatching R | esults: 1                                      |                           |                                       |                                |
| « <        | Page 1 of 1 > >> Display 50( per page C Refre  | esh Displaying 1 - 1 of 1 |                                       |                                |

County of Session Location

Westmoreland - PA

Zip Code of Session Location

15697

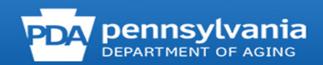

10

Total Time Spent

State of Session Location

Pennsylvania

# **Tracking Inbox - MOE**

|                                                                   |                         | HOME                                | TRACKING IN         | BOX SEAR                  | ch repor           | RTING C              | ONFIGURATION   |                      |                     |  |
|-------------------------------------------------------------------|-------------------------|-------------------------------------|---------------------|---------------------------|--------------------|----------------------|----------------|----------------------|---------------------|--|
| Tracking Inbox : Media Outreach and Education All Assignments 🗸 🍸 |                         |                                     |                     |                           |                    |                      |                |                      |                     |  |
|                                                                   | Session Conducted<br>By | Partner Organization<br>Affiliation | SHIP Case<br>Number | Start Date of<br>Activity | County of<br>Event | Zip Code of<br>Event | State of Event | Title of Interaction | Total Time<br>Spent |  |
| •                                                                 | Veronica Kell           | Pennsylvania SHIP                   | PA-19-10680         | 01/30/2019                | Somerset -<br>PA   | 15924                | Pennsylvania   | Tele-Town Hall Call  | 60                  |  |
| ,                                                                 | Veronica Kell           | Pennsylvania SHIP                   | PA-19-10683         | 02/07/2019                | Juniata - PA       | 17058                | Pennsylvania   | Tele-Town Hall Call  | 60                  |  |
| •                                                                 | Veronica Kell           | Pennsylvania SHIP                   | PA-19-12179         | 02/20/2019                | Columbia -<br>PA   | 17814                | Pennsylvania   | Tele-Town Hall Call  | 60                  |  |
| •                                                                 | Veronica Kell           | Pennsylvania SHIP                   | PA-19-12180         | 03/06/2019                | Berks - PA         | 19520                | Pennsylvania   | Tele-Town Hall call  | 60                  |  |
| ,                                                                 | Veronica Kell           | Pennsylvania SHIP                   | PA-20-265319        | 02/05/2020                | Greene - PA        | 15327                | Pennsylvania   | TeleTown Hall Call   | 60                  |  |

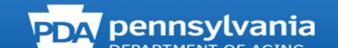

### **Standard Search - MOE**

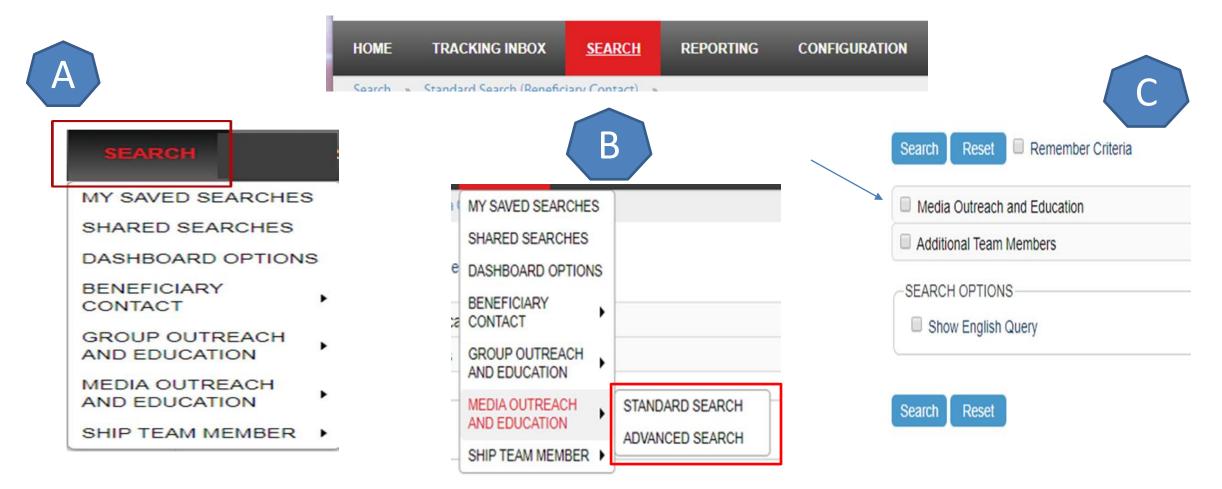

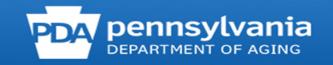

| rch » Standard Search (Media Outreach ar | nd Education) » |   |                | Intended Audience        | CONTAINS ANY | Beneficiaries                                                                                                    |
|------------------------------------------|-----------------|---|----------------|--------------------------|--------------|----------------------------------------------------------------------------------------------------|
| Search Reset Remember Crite              | ria             |   |                |                          |              | <ul> <li>Employer-Related Groups</li> <li>Family Members/Caregivers</li> <li>Limited-English Proficiency</li> <li>Medicare Pre-Enrollees</li> <li>Partner Organizations</li> </ul> |
|                                          |                 |   |                |                          |              | <ul> <li>People with Disabilities</li> <li>Rural Beneficiaries</li> </ul>                                                                                                    |
| MIPPA                                    | EQUAL TO        |   | ◎ Yes ◎ No     |                          |              | <ul> <li>Other</li> </ul>                                                                                                    |
| Send to SMP                              | EQUAL TO        | _ | ○ Yes ◎ No     | Target Beneficiary Group | CONTAINS ANY | American Indian or Alaskan Native                                                                                                    |
| SIRS eFile ID                            | EQUAL TO        | • |                |                          |              | <ul> <li>Asian</li> <li>Black or African American</li> </ul>                                                                                                    |
| SIRS Reference Number                    | EQUAL TO Y      |   |                |                          |              | Disabled                                                                                                    |
| SHIP Reference Number                    | EQUAL TO V      |   |                |                          |              | Hispanic/Latino                                                                                                    |
| Session Conducted By                     |                 |   |                |                          |              | <ul> <li>Languages Other Than English</li> <li>Low Income</li> </ul>                                                                                                    |
| Session conducted by                     | EQUAL TO        |   | · · · · · ·    |                          |              | Native Hawaiian or other Pacific                                                                                                    |
| Partner Organization Affiliation         | EQUAL TO        |   |                |                          |              | Islander<br>Rural                                                                                                    |
| Total Time Spent (minutes)               | EQUAL TO        | • |                | Topics Discussed         |              |                                                                                                    |
| Title of Interaction                     | EQUAL TO V      | - |                | Topics Discussed         | CONTAINS ANY | <ul> <li>Duals Demonstration</li> <li>Extra Help/LIS</li> </ul>                                                                                                    |
|                                          |                 |   |                |                          |              | General SHIP Program Information                                                                                                    |
| Type of Media                            | EQUAL TO        |   | •              |                          |              | Long-Term Care Insurance     Medicaid                                                                                                    |
| Estimated Number of People Reached       | EQUAL TO        | • |                |                          |              | Medicare Advantage                                                                                                    |
| Geographic Coverage                      | EQUAL TO V      |   |                |                          |              | Medicare Fraud and Abuse     Medicare Part D                                                                                                    |
|                                          |                 |   |                |                          |              | Medicare Savings Program                                                                                                    |
| Start Date of Activity                   | EQUAL TO        |   | 🖬 (mm/dd/yyyy) |                          |              | Medigap or Supplemental Insurance     New Medicare Cords (without SCNs)                                                                                                    |
| End Date of Activity                     | EQUAL TO        |   | 🗂 (mm/dd/yyyy) | Field 1                  | EQUAL TO     |                                                                                                    |
| State of Event                           | EQUAL TO V      |   | •              | Field 2                  | EQUAL TO     |                                                                                                    |
| Zip Code of Event                        | EQUAL TO        |   |                | Field 3                  | EQUAL TO     |                                                                                                    |
| County of Event                          | EQUAL TO V      |   | · · · ·        | Field 4                  | EQUAL TO     |                                                                                                    |
| Media Contact First Name                 | EQUAL TO        |   |                | Field 5                  | EQUAL TO     |                                                                                                    |
| Media Contact Last Name                  | EQUAL TO        |   |                | Notes                    |              |                                                                                                    |
| Media Contact Phone Number               | EQUAL TO        |   |                | State                    | EQUAL TO     | •                                                                                                    |
| Media Contact Email                      | EQUAL TO        |   |                | Additional Team Members  |              |                                                                                                    |
|                                          |                 |   |                |                          |              |                                                                                                    |

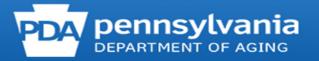

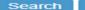

Reset

Remember Criteria

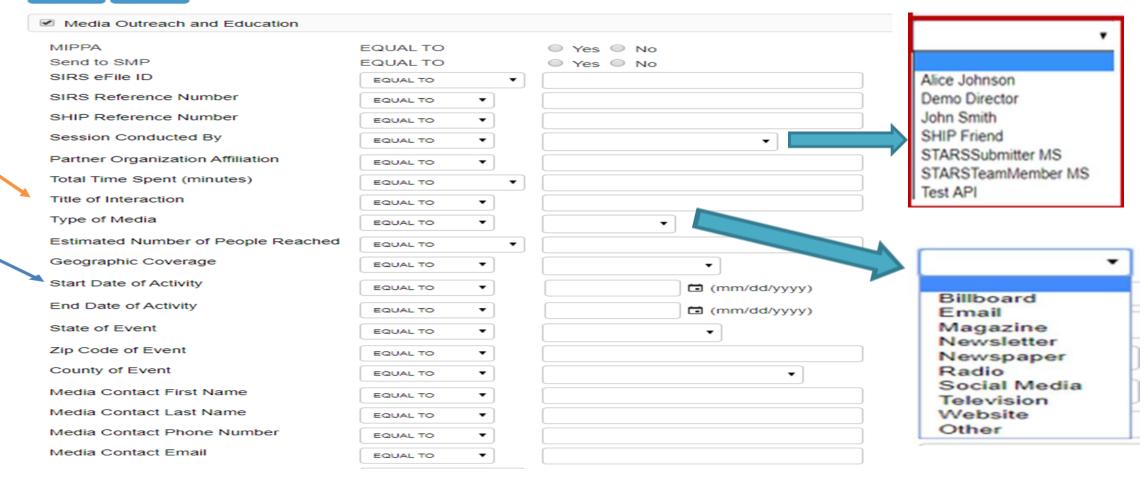

|   | Session Conducted By 🗢 | Partner Organization Affiliation | SHIP Case Number | Start Date of Activity | County of Event | Zip Code of Event | State of Event | Title of Interaction      | Total Time Spent |
|---|------------------------|----------------------------------|------------------|------------------------|-----------------|-------------------|----------------|---------------------------|------------------|
| • |                        | Pennsylvania SHIP                | PA-19-255261     | 10/01/2019             | Fayette - PA    | 15401             | Pennsylvania   | PICKLE RADIO :30 for AOEP | 60               |
| • |                        | Pennsylvania SHIP                | PA-19-255264     | 10/01/2019             | Greene - PA     | 15370             | Pennsylvania   | PICKLE RADIO :30 for AOEP | 60               |
| • |                        | Pennsylvania SHIP                | PA-19-255266     | 10/01/2019             | Washington - PA | 15301             | Pennsylvania   | PICKLE RADIO :30 for AOEP | 60               |

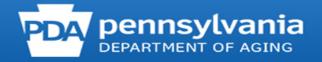

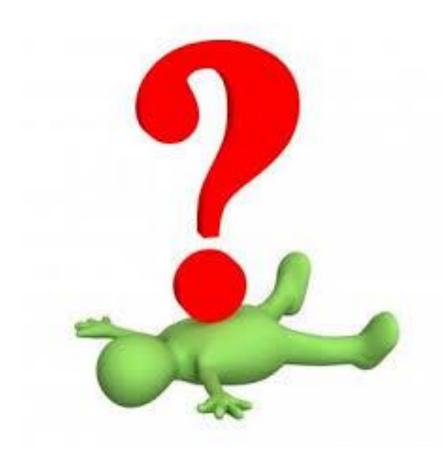

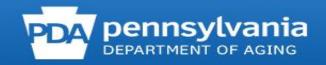

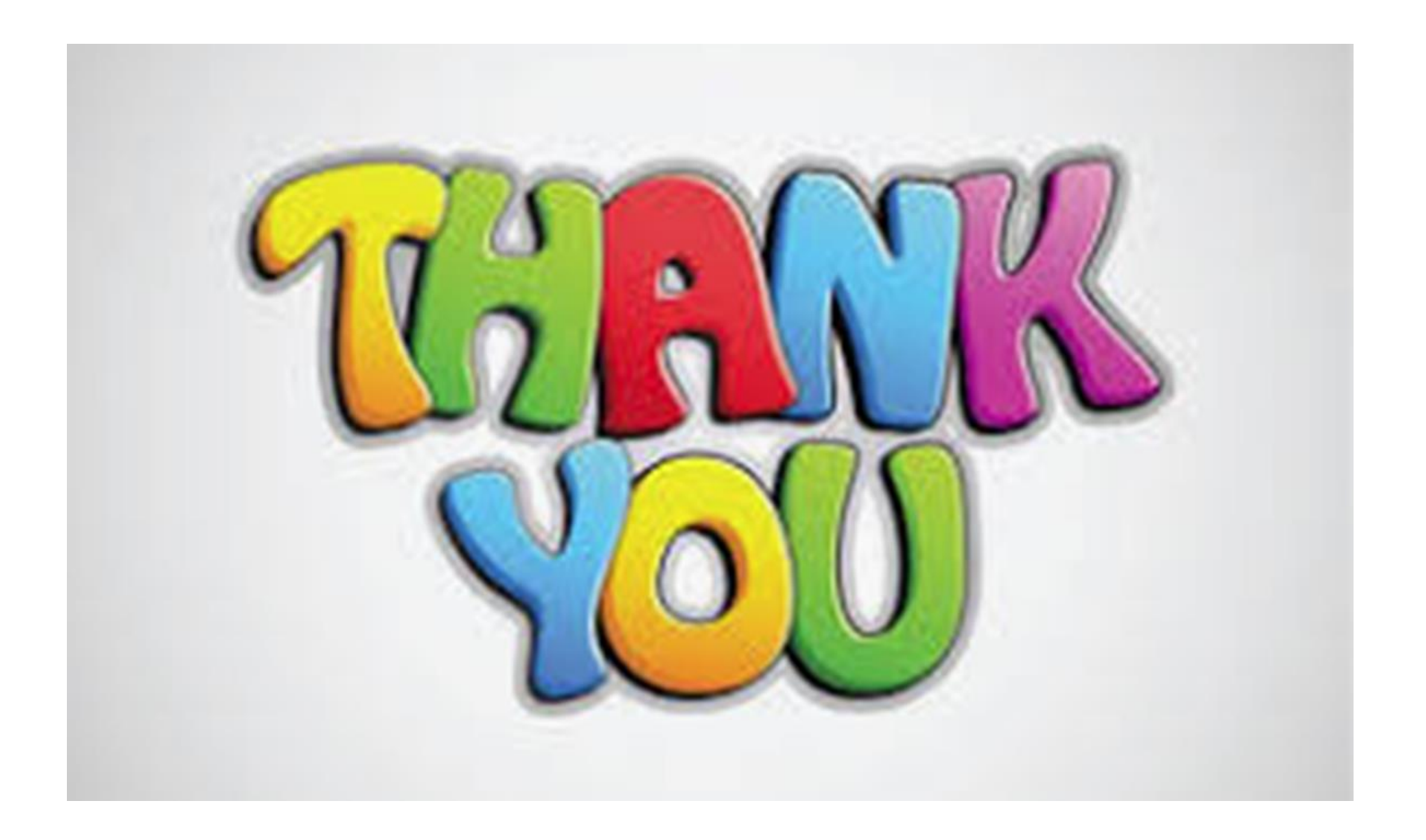

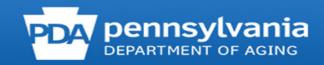